# WEB相談の実施方法

ご自宅から相談できます!

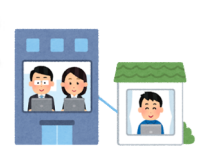

## 1. 事前予約

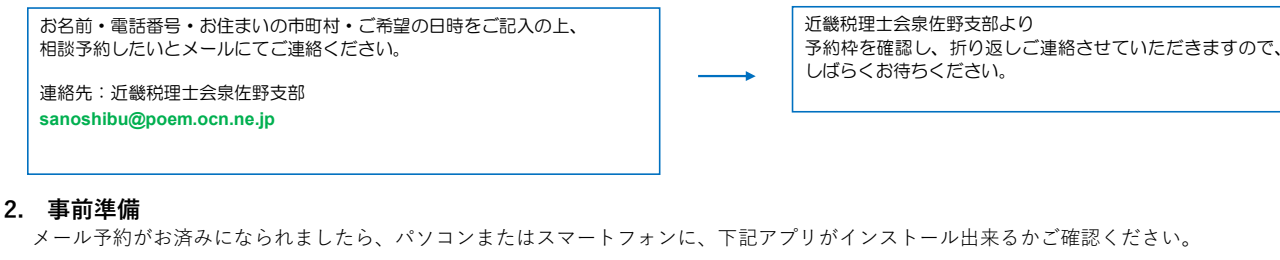

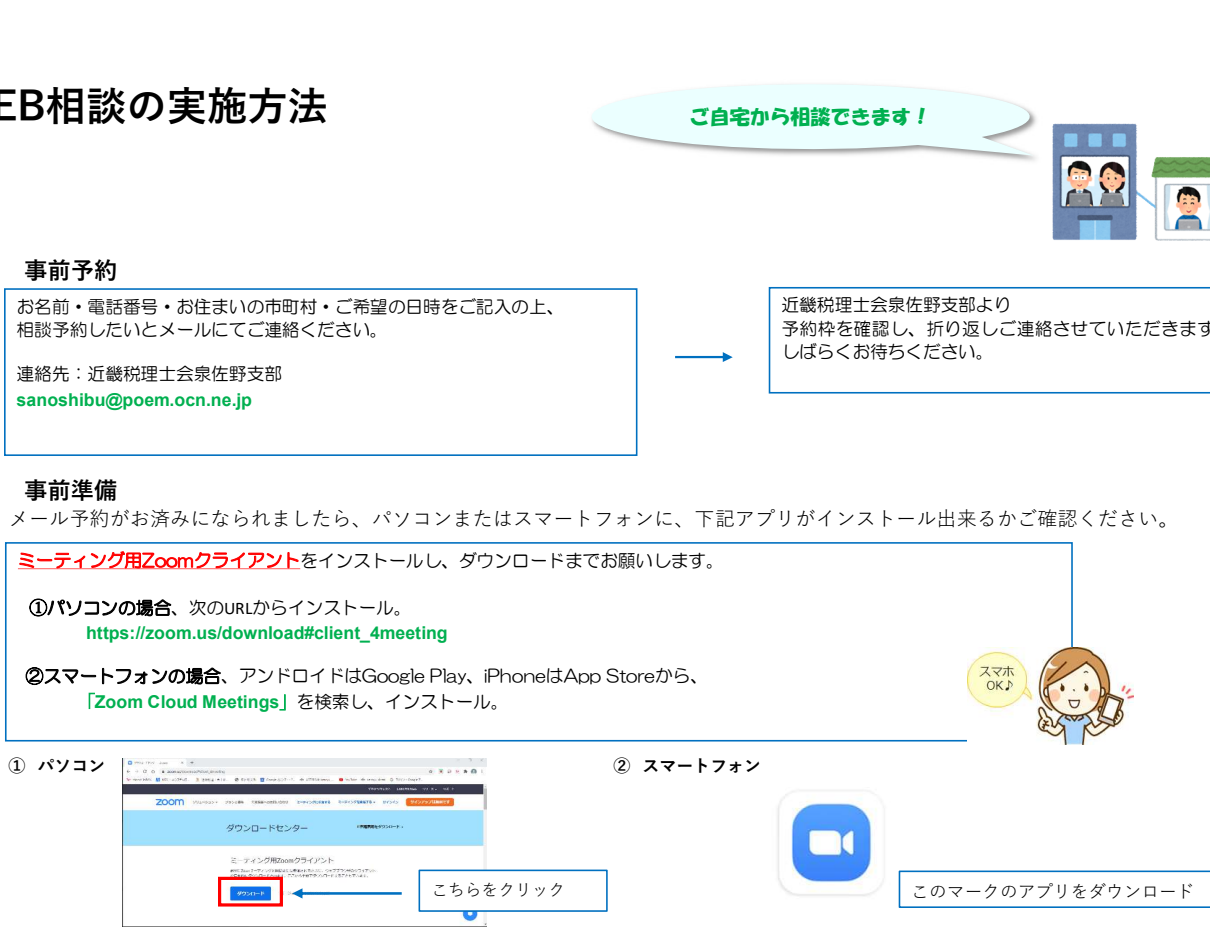

※パソコンにカメラ機能やマイク機能がない場合は、事前にWEBカメラやヘッドセットをご用意ください。

### 3. 相談準備~当日

ご相談日が決定しましたら、近畿税理士会泉佐野支部より、以下のような招待メールをさせていただきます。 メール内容に従い、事前テスト及び当日の相談準備をお願いいたします。

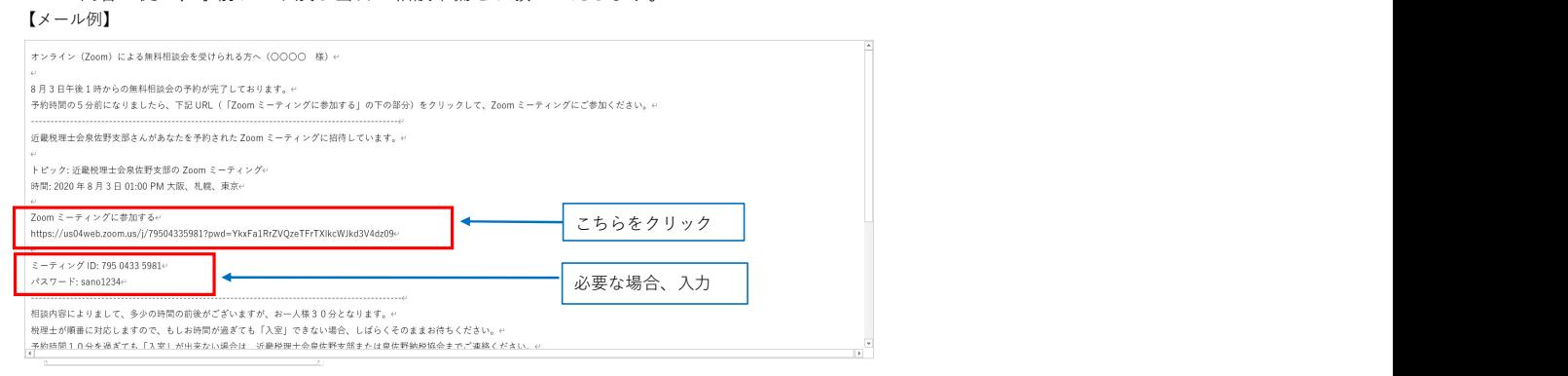

#### ※パソコンの場合

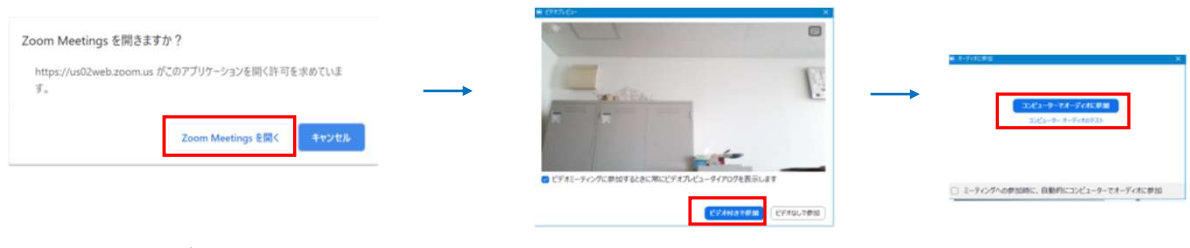

## ※スマートフォンの場合

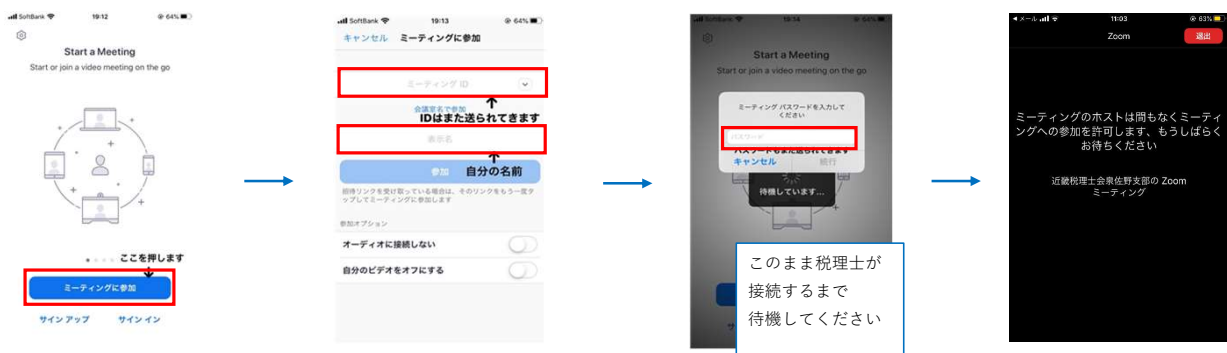